# jobcenter

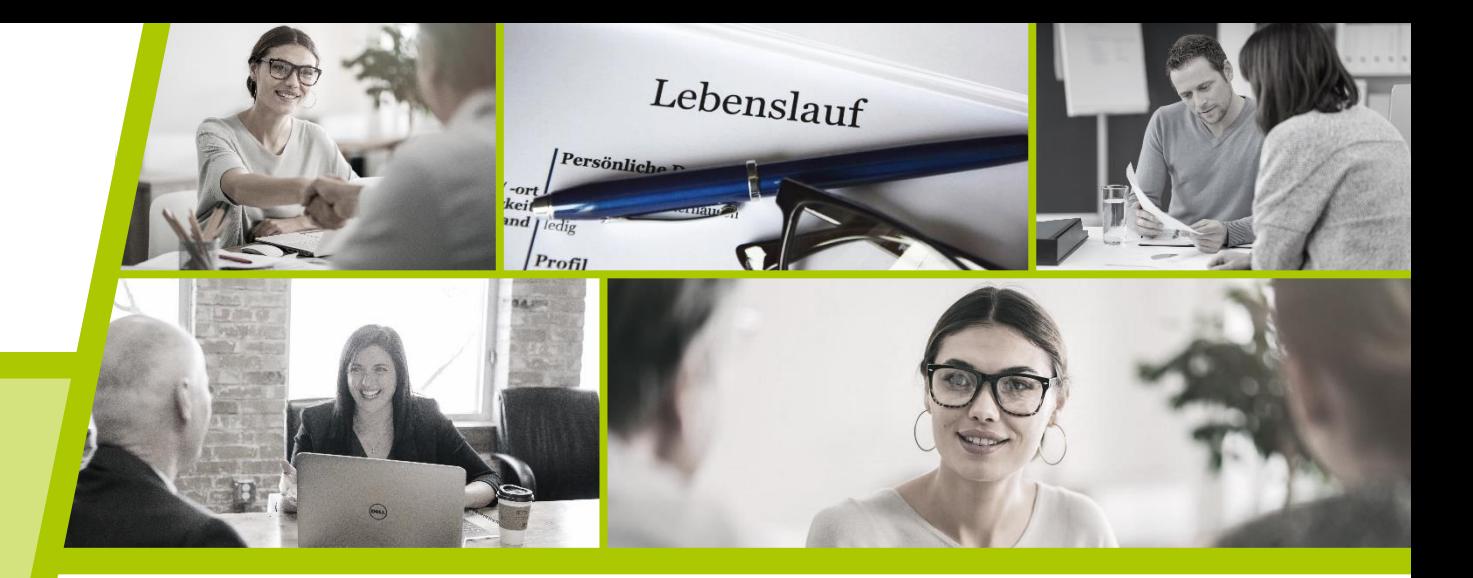

# jobcenter.digital

## Der schnellste Weg zum Jobcenter

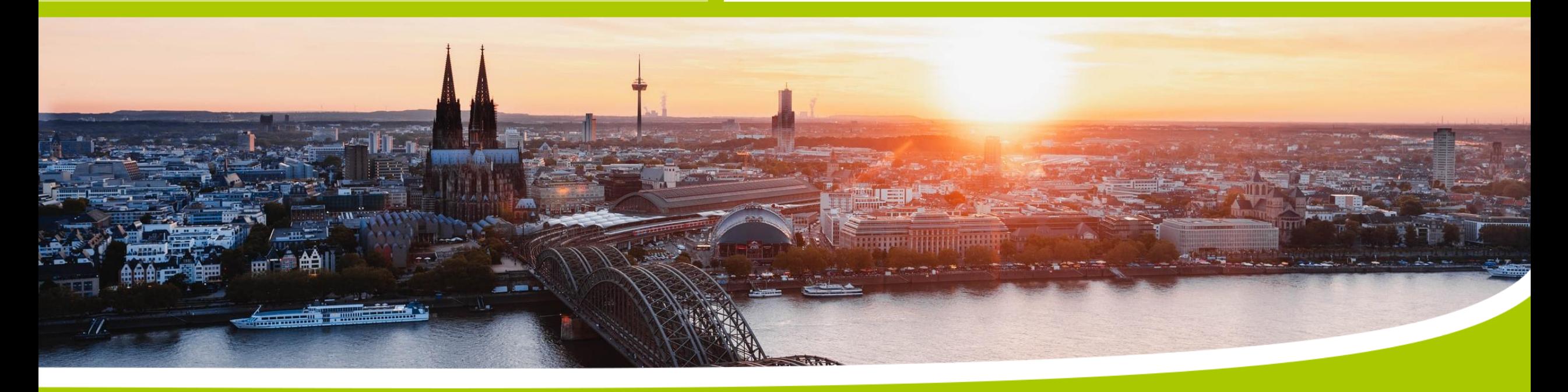

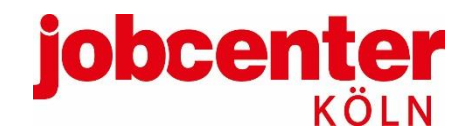

#### **Agenda**

**Was gehört zu jobcenter.digital?**

**Welche Vorteile bringt jobcenter.digital?**

**Anmeldung & Login-Daten**

**Anträge**

**Online-Postfach: Ansicht, Nachricht senden**

**Online-Postfach: Benachrichtigungsfunktion**

**Mehr Informationen**

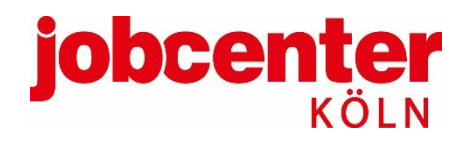

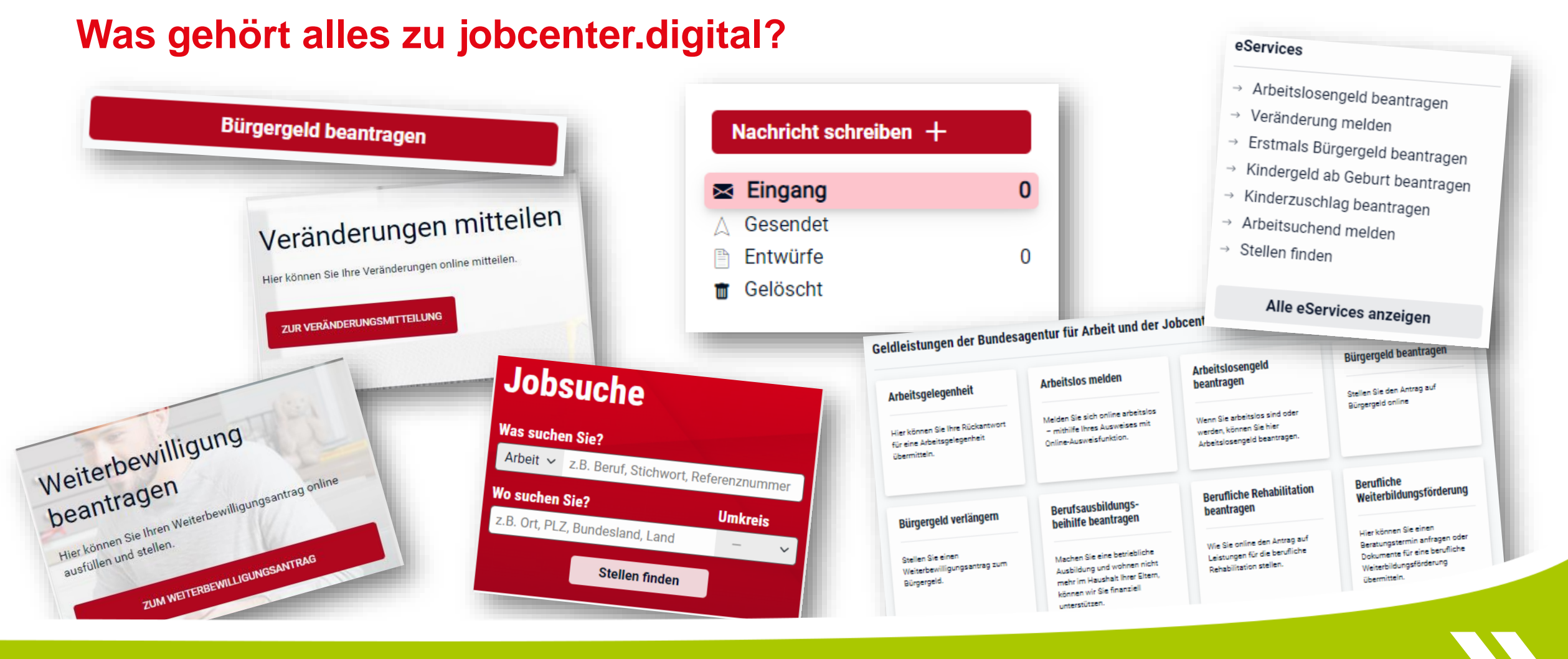

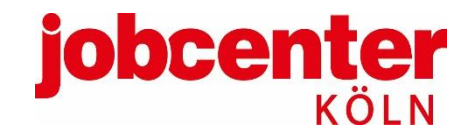

#### **Welche Vorteile bringt jobcenter.digital?**

- → **Der schnellste Weg ins Jobcenter.**
- $\boldsymbol{\Sigma}$ Unterlagen jederzeit und überall einreichen (per Smartphone, Tablet, Computer)
- Eingangsbestätigung für abgeschickte Nachrichten und eingereichte Unterlagen  $\boldsymbol{\Sigma}$
- Keine Verzögerung der Zustellung durch Postweg oder Scandienst  $\boldsymbol{\Sigma}$
- Verschlüsselte Kommunikation über das Online-Portal direkt mit dem/der Ansprechpartner\*in, Benachrichtigung über neue Postfachnachrichten per E-Mail möglich

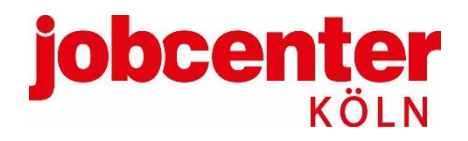

#### **Anmeldung: www.jobcenter.digital**

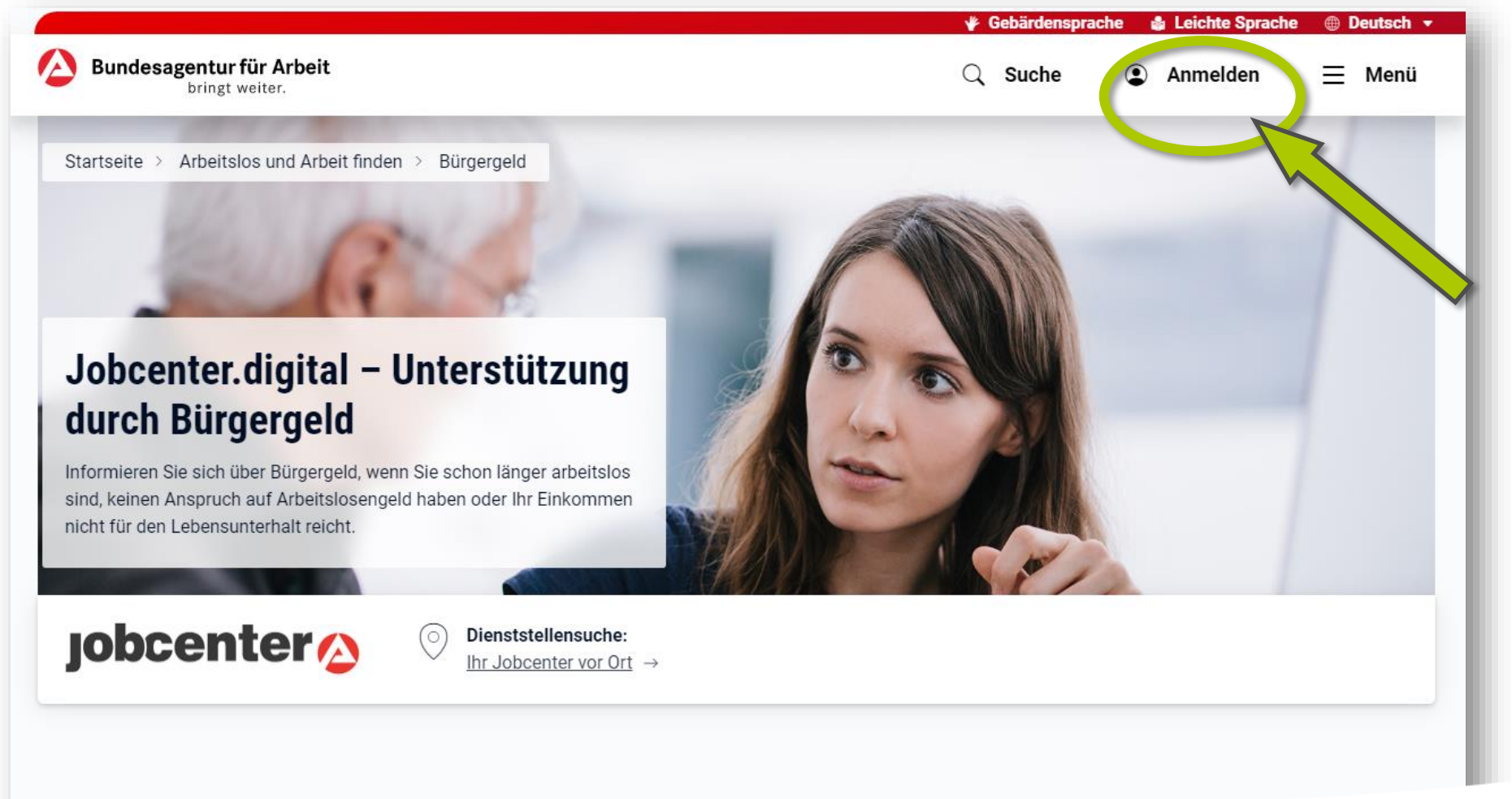

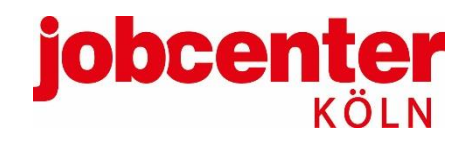

# **Login-Daten vergessen?**

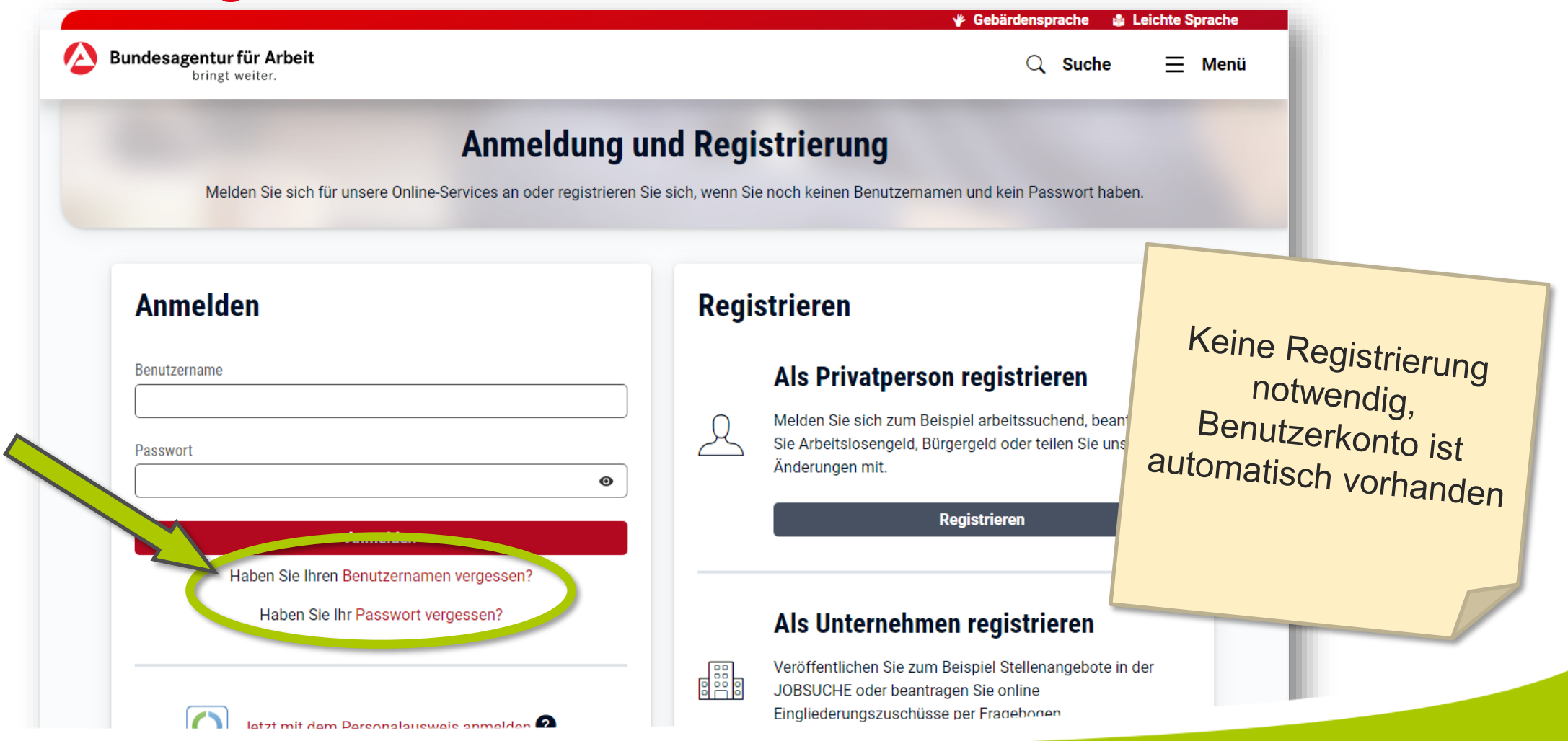

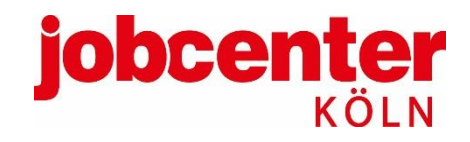

## **jobcenter.digital**

#### **Anträge online stellen**

#### **Neuantrag**

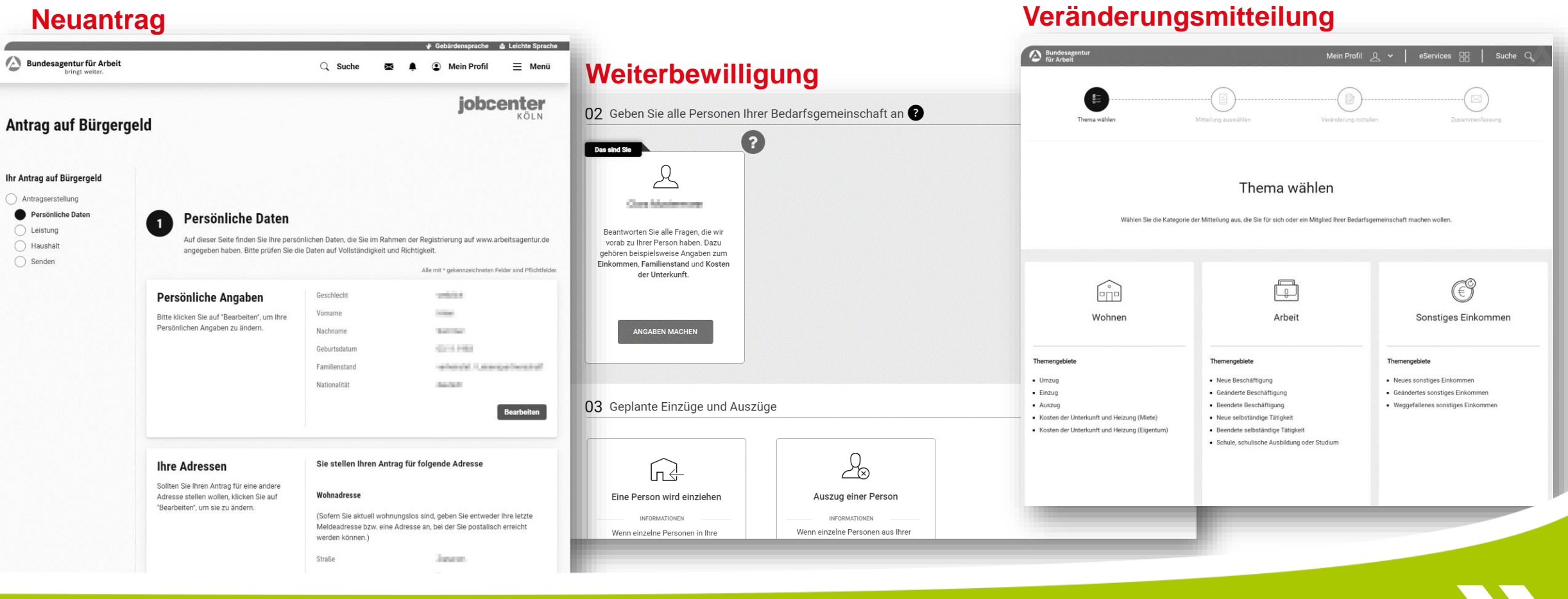

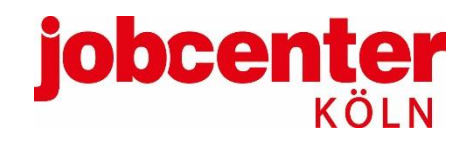

**Nachricht ans Jobcenter**

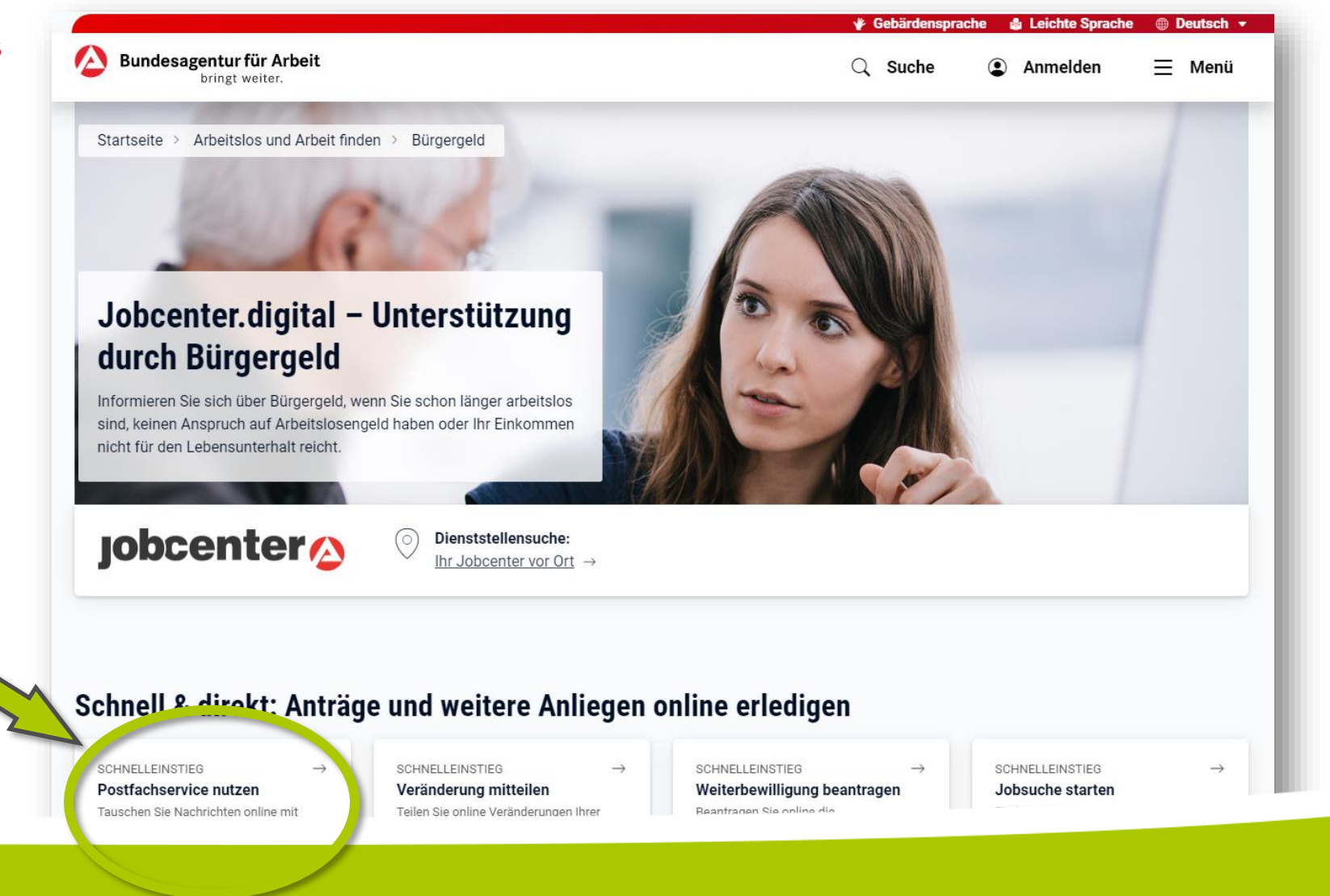

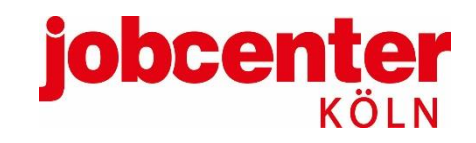

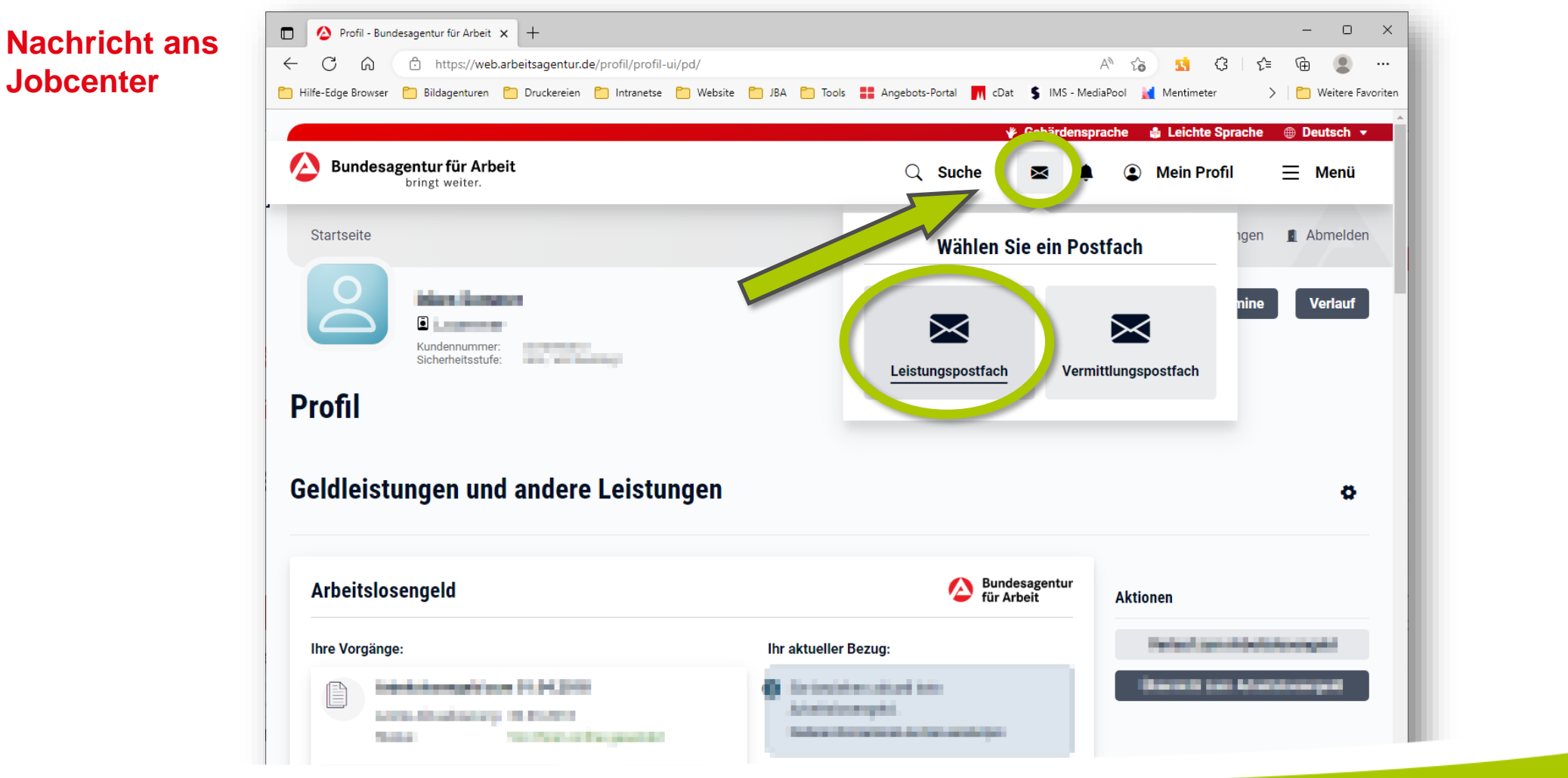

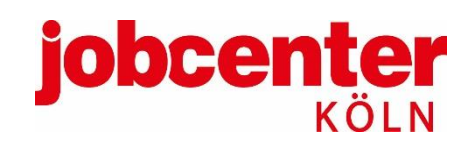

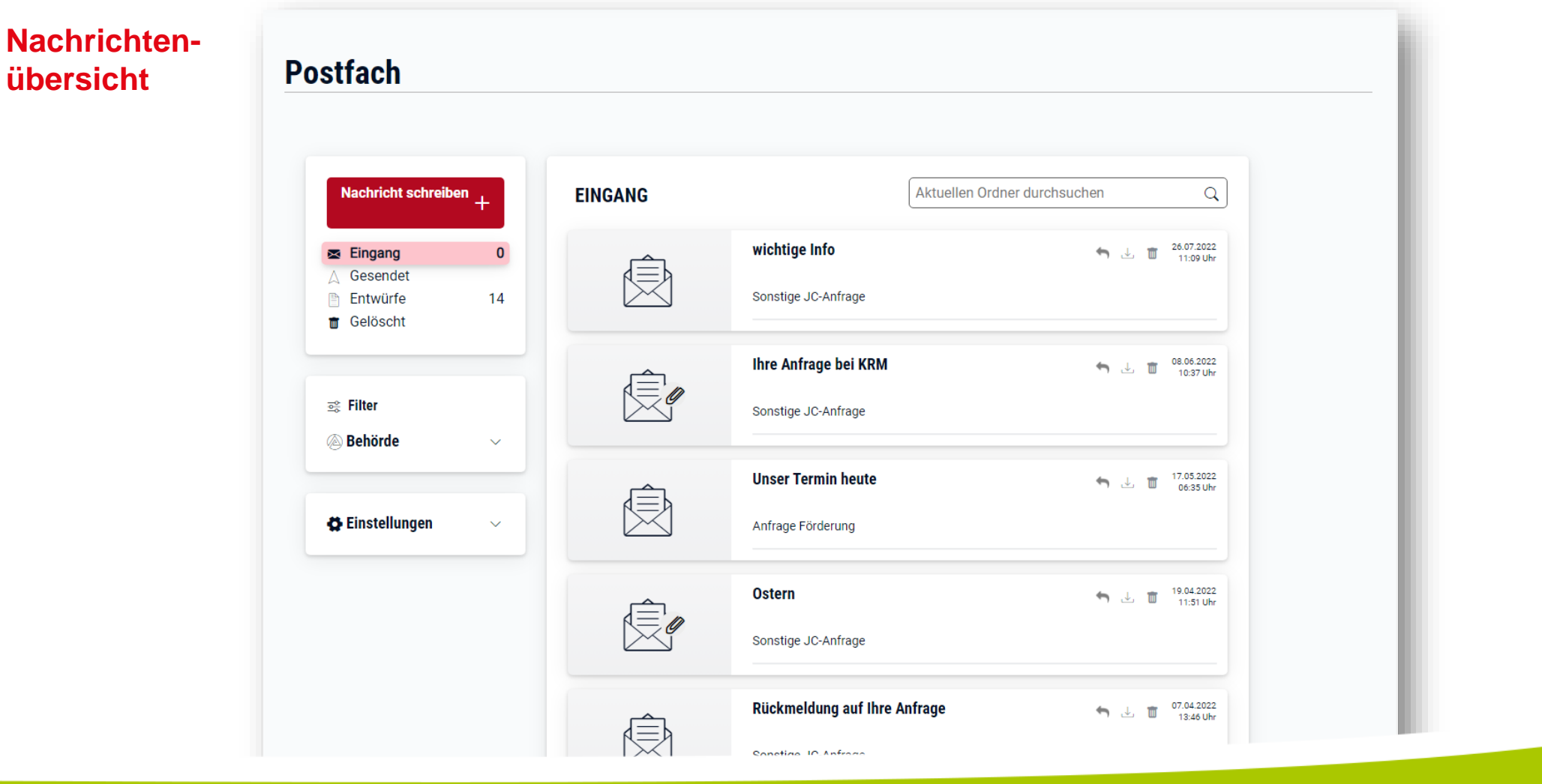

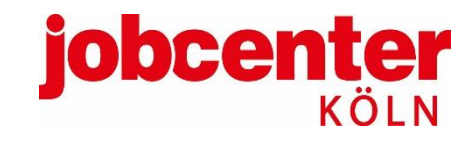

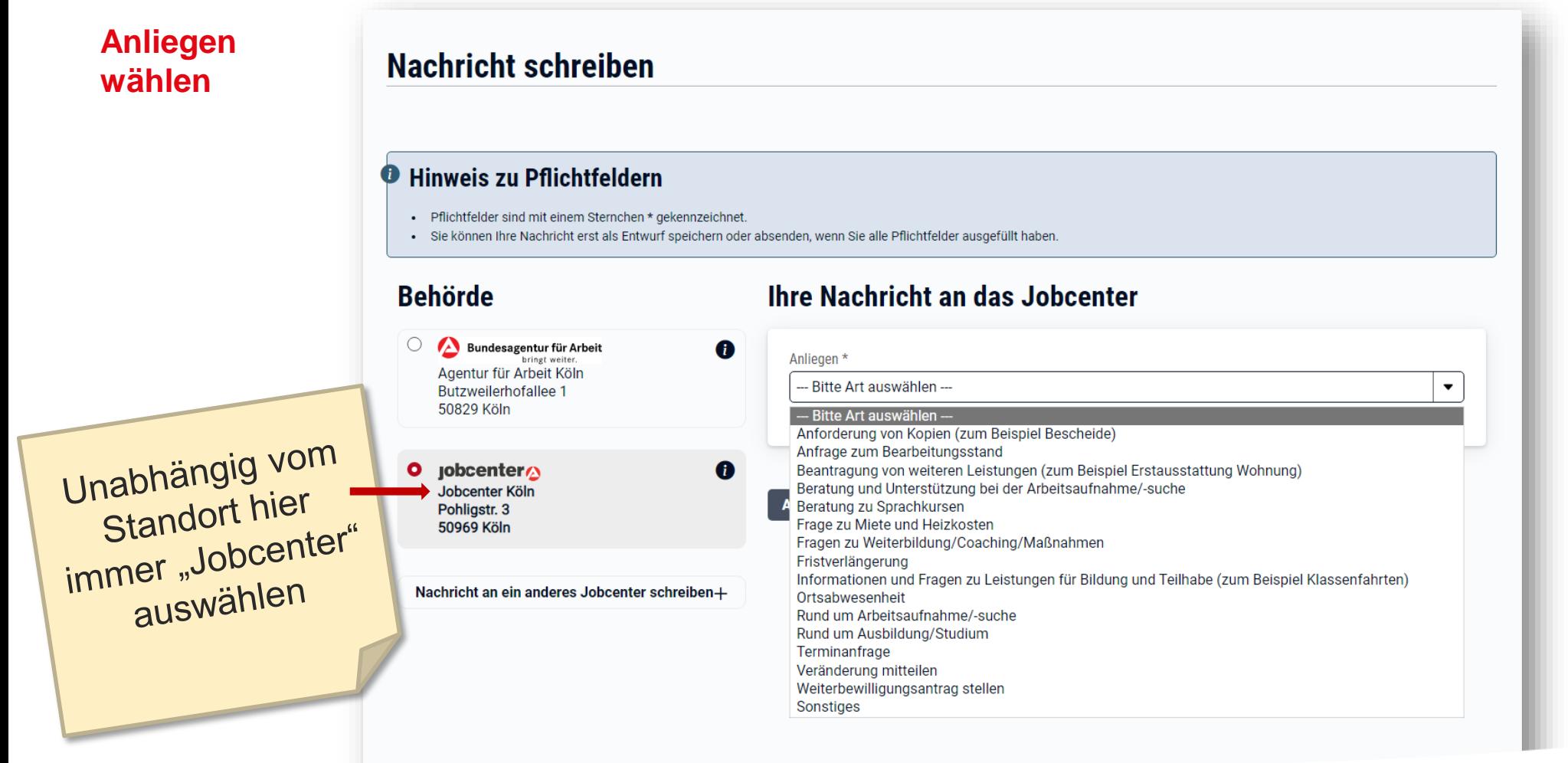

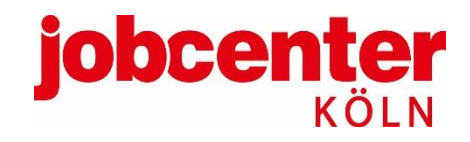

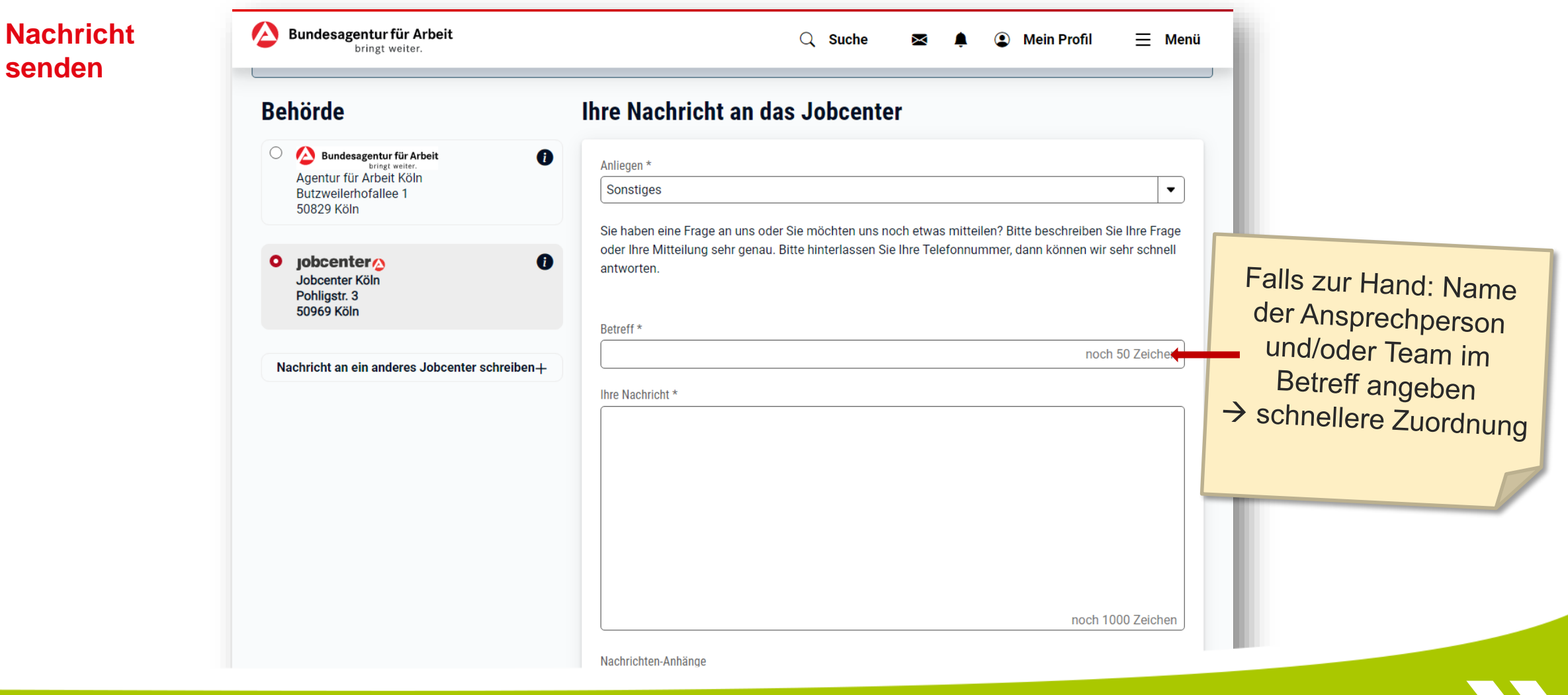

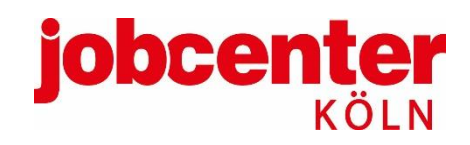

### **Online-Postfach**

#### **Benachrichtigungsfunktion**

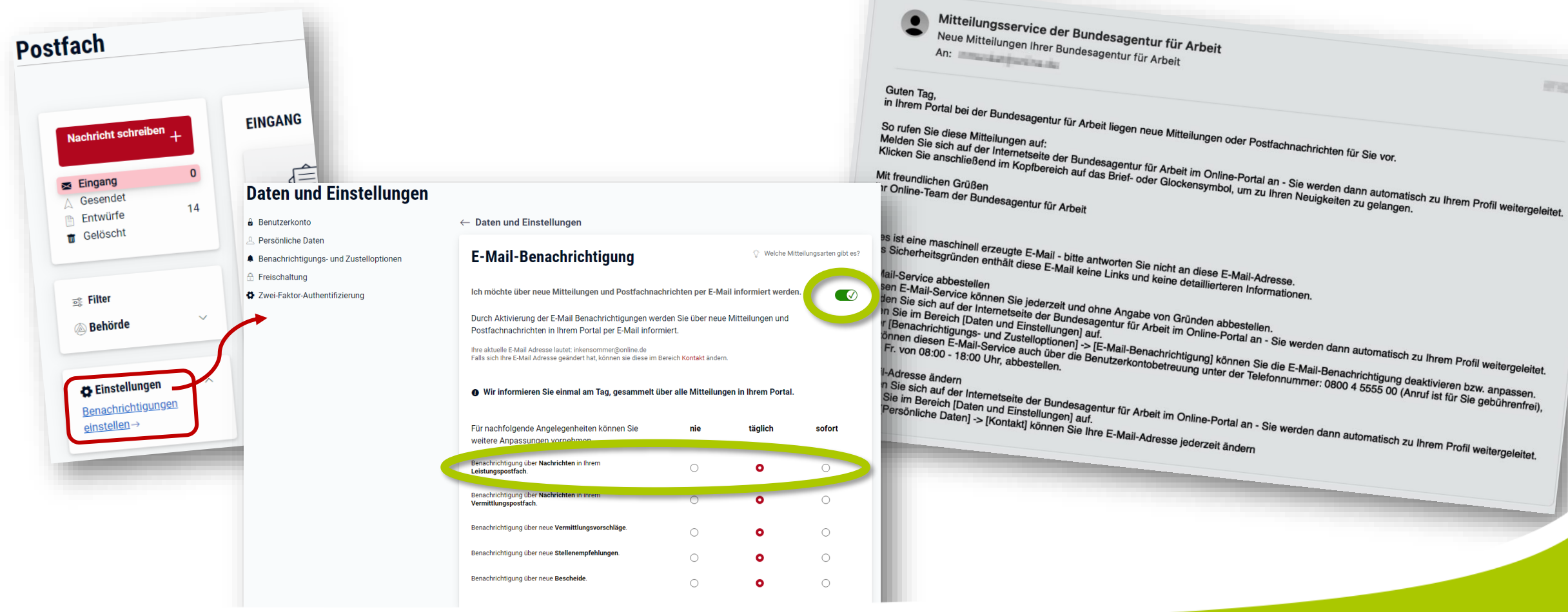

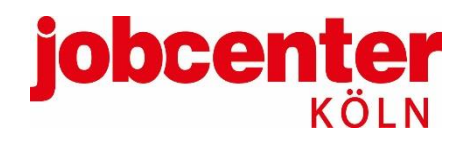

#### **jobcenter.digital**

#### **Online-Bekanntgabe**

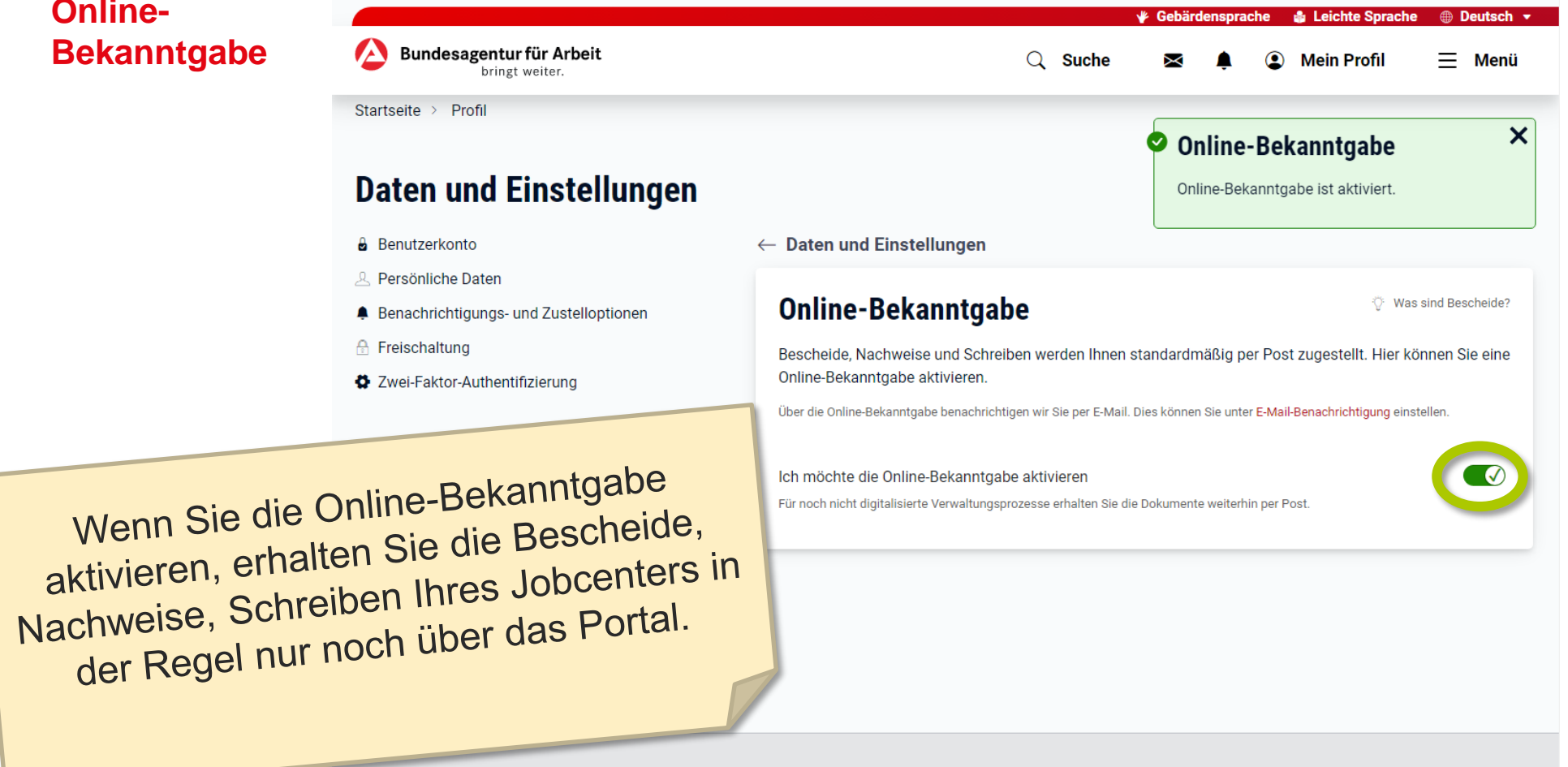

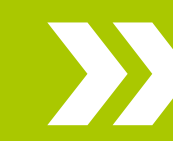

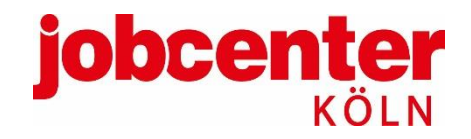

# **jobcenter.digital**

**Was Sie sonst noch wissen sollten:**

PIN

Die PIN brauchen Sie zum Beispiel, wenn Sie Ihre Adressdaten ändern möchten. Wenn Sie Ihre PIN nicht mehr haben, können Sie eine neue über Ihr Profil beantragen ("PIN anfordern"). Die PIN kommt als Brief. Bewahren Sie den Brief gut auf.

#### Zwei-Faktor-Authentifizierung D

Die 2FA ist eine zusätzliche Sicherheitsstufe für Ihre Daten. Wenn Sie z.B. Ihre Kontaktdaten ändern wollen, wird ein zusätzlicher Code abgefragt. Dies stellt sicher, dass es wirklich Sie selbst sind, der/die Änderungen vornehmen möchte.

#### Benutzername und Passwort **X**

Sie können jederzeit Ihren Benutzernamen und Ihr Passwort in den Profileinstellungen ändern.

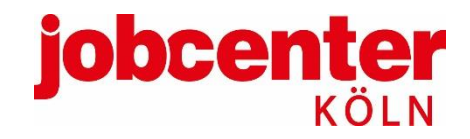

# **jobcenter.digital**

**Mehr Infos:**

- Alle Infos zu jobcenter.digital:  $\boldsymbol{\Sigma}$ <https://www.jobcenterkoeln.de/online/>
- Infovideo zu Anmeldung und Postfachnachricht:  $\boldsymbol{\Sigma}$ [YouTube Video vom Jobcenter Köln](https://www.youtube.com/watch?v=wj_FqcaiGzk)
- Infovideos zu allen eServices einzeln:  $\mathbf{v}$ [YouTube Playlist der BA zu jobcenter.digital](https://www.youtube.com/watch?v=L5w2P0IBZzU&list=PL_lKI_7BA5896esFNKNuFKIRmgJ5xO0YM)
- Technische Hotline: 0800 4 5555 01

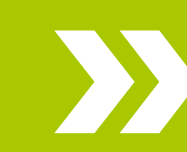